## Migrate 'Transition issue'

The Transition issue post function of JWT DC is also available for JWT Cloud, with minor differences in terms of parameters and options.

The table below shows the detailed mapping between JWT DC and JWT Cloud.

## Migration steps

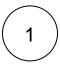

Add the Transition issue post function.

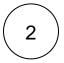

Reconfigure the post function with the help of the following list, providing the necessary basics.

## Migration details

| JWT DC parameter | JWT<br>DC<br>parameter<br>options | JWT Cloud parameter options                                                                                       | Notes                                                                         |
|------------------|-----------------------------------|----------------------------------------------------------------------------------------------------|-------------------------------------------------------------------------------|
| Target issue     | Current issue                     | Current issue                                                                                                    |                                                                               |
|                  | Parent issue                      | Parent issue                                                                                                    |                                                                               |
|                  | Sub-tasks                         | Select option Parser expression  • General parsing mode  • Enter % {issue.subtasks} as parser expression          | Not available in JWT Cloud, but you can use a parser expression as described. |
|                  | Sibling sub-<br>tasks             |                                                                                                    | Not available in JWT Cloud.                                                   |
|                  | Linked issues                     | Select option Parser expression  • General parsing mode • Enter % { issue . links } as parser expression          | Not available in JWT Cloud, but you can use a parser expression as described. |
|                  | Linked epic                       | Select option Parser expression                                                                                   |                                                                               |
|                  |                                   | General parsing mode     Enter % {parent.key} as parser expression                                                | Not available in JWT Cloud, but you can use a parser expression as described. |
|                  | Issues under                      | Select option Parser expression                                                                                   |                                                                               |
|                  | epic                              | General parsing mode     Enter %{issuesUnderEpic()}     as parser expression                                      | Not available in JWT Cloud, but you can use a parser expression as described. |
|                  | Sibling issues under epic         | Select option Parser expression  • General parsing mode • Enter % {siblingIssuesUnderEpic()} as parser expression | Not available in JWT Cloud, but you can use a parser expression as described. |

|                       | Cot torget                                                                                  | Dargar avaragion                                                                                                    |                                                                                                    |
|-----------------------|---------------------------------------------------------------------------------------------|----------------------------------------------------------------------------------------------------|----------------------------------------------------------------------------------------------------|
|                       | Set target<br>issues<br>manually<br>(parser<br>expression)                                  | General parsing mode     Parser expression according to Migrate JWT Parser expressions                                                                                                    | In JWT Cloud, the parser expression has to return an <b>issue key</b> or an <b>issue ID</b> (or a list of them).                                                                                                    |
| Mode                  | Execute                                                                                     | Execute transition                                                                                                    |                                                                                                    |
|                       | transition                                                                                  |                                                                                                    | Both JWT DC and JWT Cloud offer the opportunity not only to select a given transition but to define the transition which has to be executed by entering a parser expression. In that case, choose <b>General</b> parsing mode and insert the rebuilt <b>p ar ser expression</b> according to Migrate JWT Parser expressions. |
|                       |                                                                                             |                                                                                                    | This field requires the ID of the value to be set.                                                                                                    |
|                       |                                                                                             |                                                                                                    | The list of available field codes and parser functions differs between JWT DC and JWT Cloud.                                                                                                    |
|                       | Transition to status                                                                        | Transition to status                                                                                                    |                                                                                                    |
|                       |                                                                                             |                                                                                                    | Both JWT DC and JWT Cloud offer the opportunity not only to select a givenstatus but to define the target status by entering a parser expression. In that case, choose <b>General</b> parsing mode and insert the rebuilt <b>p arser expression</b> according to Migr ate JWT Parser expressions.                            |
|                       |                                                                                             |                                                                                                    | This field requires the ID of the value to be set.                                                                                                    |
|                       |                                                                                             |                                                                                                    | The list of available field codes and parser functions differs between JWT DC and JWT Cloud.                                                                                                    |
| Additional options    | Ignore conditions                                                                           |                                                                                                    |                                                                                                    |
|                       |                                                                                             |                                                                                                    | Not available in JWT Cloud.                                                                                                    |
|                       | Ignore validators                                                                           |                                                                                                    | Not available in JWT Cloud.                                                                                                    |
|                       | Ignore project                                                                              |                                                                                                    |                                                                                                    |
|                       | permissions                                                                                 |                                                                                                    | Not available in JWT Cloud.                                                                                                    |
|                       | Delayed                                                                                     | Delayed execution                                                                                                    |                                                                                                    |
|                       | execution                                                                                   |                                                                                                    | In JWT Cloud this parameter is not an option of <b>Additional options</b> (because they are not availbale in JWT Cloud), but can be found on the same level as the other parameters.                                                                                                    |
| Conditional execution |                                                                                             | Logical parsing mode     Parser expression according to     Migrate JWT parser expressions                                                                                                    | The list of available field codes and parser functions differs between JWT DC and JWT Cloud.                                                                                                    |
| Run as                | Selected<br>user, where<br>you can pick<br>a specific user                                  | Selected user, where you can pick a specific user                                                                                                    | The options are equivalent to the ones in JWT DC but split in two separate entries                                                                                                    |
|                       | Select a field<br>(all available<br>Fields are<br>listed)<br>The default is<br>Current user | User in field, where all User fields (e. g. Assignee or Project lead as well as all custom fields of the type User picker (single user) are listed  The default is the same as in JWT DC: Current user | Since only those fields can be selected which hold a user it may happen that the value from JWT DC cannot be mapped to the respective field in JWT Cloud.                                                                                                    |